IceLogo Crack Download For Windows (Final 2022)

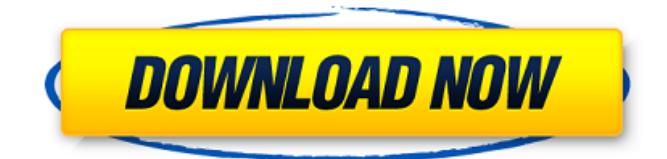

### **IceLogo Free**

iceLogo generates x and y-axis based sequences and images from alignments of multiple sequences. In addition to x and y-axis sequences, ice Logo generates a sequence logo image with the use of  $x$ and y-axis sequences. Create either sequence logos or sequences based on user-defined peptide sequences. Define the reference sequence set (for example, SwissProt and TrEMBL). Define the region of interest in the reference sequences (for example, the sequence binding to a certain antibody). Define the region of interest in the sequences (for example, the region of a G-quadruplex DNA sequence). iceLogo also accounts for multiple sequences and sequence sets using state-of-theart sequence alignment algorithms. iceLogo can analyze sequences and sequence sets from the following sequence databases: SwissProt TrEMBL ClustalW IceLogo builds on probability theory to visualize significant conserved sequence patterns in multiple peptide sequence alignments against background (reference) sequence sets that can be tailored to the studied system and the used protocol. The unique advantages of iceLogo compared to other sequence logo creating tools is that iceLogo has a more dynamic nature and is correcter and completer in the analysis of conserved sequence patterns. Take iceLogo for a test drive to see what it can actually do for you! iceLogo Description: iceLogo generates x and y-axis based sequences and images from alignments of multiple sequences. In addition to x and y-axis sequences, iceLogo generates a sequence logo image with the use of x and y-axis sequences. Create either sequence logos or sequences based on userdefined peptide sequences. Define the reference sequence set (for example, SwissProt and TrEMBL). Define the region of interest in the reference sequences (for example, the sequence binding to a certain antibody). Define the region of interest in the sequences (for example, the region of a Gquadruplex DNA sequence). iceLogo also accounts for multiple sequences and sequence sets using state-of-the-art sequence alignment algorithms. iceLogo can analyze sequences and sequence sets from the following sequence databases: SwissProt TrEMBL ClustalW IceLogo builds on probability theory to visualize significant conserved sequence patterns in multiple peptide sequence alignments against background (reference) sequence sets

#### **IceLogo**

iceLogo converts multiple sequence alignments to a Graphical Sequence Logo. This means that the sequences of the multiple alignments are aligned with respect to each other in iceLogo and are represented as independent sequence symbols, which after a number of steps of error correction, are shaped to be informative and to indicate the degree of conservation in the underlying alignments by displaying the symbol which is most often present at a particular position. In addition, iceLogo

displays the reference or background sequences, which can be chosen manually by the user. Therefore, iceLogo can show the reference or background sequences that are present in the multiple alignment as well. This is very useful if the reference set also shows gaps. iceLogo Instructions: Generate iceLogo Examples: iceLogo -r -i -p xyz -o out.m. Example 2: iceLogo -r gi:17.529540666,gi: 18.04372821,gi:18.15053923,gi:18.15685813,gi:18.0736129,gi:18.10418796,gi:18.05574626,gi:18. 16874269,gi:18.1521537,gi:18.00714148,gi:18.0265586,gi:18.09928687,gi:18.04810547,gi:18.1229 2883,gi:18.13017144,gi:17.93162222,-e 24.0,-h A (green) -b NCBI,16S (blue) -v ncbi\_fasta\_file\_name (black) -o out.m. (white) -e 100.0 (teal) -h 18 (brown) iceLogo Output iceLogo Output -r -i -p 0x12C13 13,0x1c2d2d2,0x1e3f3f3,0x1e4g4g4,0x1e4h4h4,0x1e4i4i4,0x1e4j4j4,0x1e4k4k4,0x1e4l4l4,0x1e5m 5m5,0x1e5n5n5,0x1 b7e8fdf5c8

## **IceLogo Crack + With License Code**

iceLogo is a visualization tool to show \* Significantly conserved amino acid sequence patterns \* Conserved motifs \* Physicochemical and structural properties \* Aligned sequences from, \* DNA/RNA \* Proteins \* Peptides \* Amino acids It interprets an alignment by \* describing the relative frequency of amino acids in a given position \* identifying statistically conserved motifs in the alignment \* and combining these two activities (to show the frequency and significance) iceLogo uses matrix representation of phylogenetic trees but only for demonstration purposes. As shown in the 'View alternatives' and 'View trees' drop down menus, the following alignment methods are supported by iceLogo: Clustal, NACCESS/MultAl, MUSCLE, FFAS, Pfam, ScanProsite, Prank, T-Coffee, vgrep, EMBL, T-Coffee, BLAST and PROSITE. IceLogo does not require the alignment to be preprocessed first. iceLogo has been released to public domain (free software) and also a commercial license is available. \*\*\* P.S: It's soooo easy to generate the logo from the alignment results - that's why you don't need the manual work. Just click the logo box in the main interface, and send the logo as an email attachment or download to your computer. \*\*\* P.P.S: Meanwhile, you can also download e.g. PCSK9.logo from this link: If you have never heard of Plate Kite before then I am here to tell you that it is one of the most fun gaming sites that you will ever come across. I am joined by my friend and colleague Ata 'Tomato' Pandey and Tom 'FreeNarc' Hall who are here to review the very popular site and help you become an online master if not for then at least pass! Of course, we all know that a bird in the hand is worth two in the bush but if you are looking for an online gaming alternative to Planet 51 then you should definitely give Plate Kite a try. Let us know what you think about the site in the comments below! We are back

## **What's New In IceLogo?**

iceLogo is an interactive iceLogo. It is an iceLogo with a ruler on top to measure the size of the Webbased iceLogo. iceLogo is a Web-based tool for visualizing conservative protein sequence logos, and can be obtained from the following link: iceLogo Application: iceLogo can be run locally on a web server and runs on the following web browser and platforms: iceLogo Homepage: iceLogo Installation: iceLogo Licenses: iceLogo Demo: iceLogo Usage: iceLogo Author: iceLogo Submissions: iceLogo Disclaimer: iceLogo Contact: iceLogo Twitter: iceLogo Full Description: iceLogo is an interactive iceLogo. It is an iceLogo with a ruler on top to measure the size of the Web-based iceLogo. iceLogo is a Web-based tool for visualizing conservative protein sequence logos, and can be obtained from the following link: iceLogo Application: iceLogo can be run locally on a web server and runs on the following web browser and platforms: iceLogo Homepage: iceLogo Installation: iceLogo Licenses: iceLogo Demo: iceLogo Usage: iceLogo Author: iceLogo Submissions: iceLogo Disclaimer: iceLogo Contact: iceLogo Twitter: iceLogo Full Description: iceLogo is an interactive iceLogo. It is an iceLogo with a ruler on top to measure the size of the Web-based iceLogo. iceLogo is a Web-based tool for visualizing conservative protein sequence logos, and can be obtained from the following link: iceLogo Application: iceLogo can be run locally on a web server and runs on the following web browser and platforms: iceLogo Homepage: iceLogo Installation: iceLogo Licenses: iceLogo Demo: iceLogo Usage: iceLogo Author: iceLogo Submissions: iceLogo Disclaimer: iceLogo Contact: iceLogo Twitter: iceLogo Full Description: iceLogo is an interactive iceLogo. It is an iceLogo with a ruler on top to measure the size of the Web-

# **System Requirements:**

MINIMUM: OS: Windows® 7 or 8 CPU: 2.4 GHz RAM: 3 GB GPU: 300 MHz DirectX 11 RECOMMENDED: CPU: 2.8 GHz RAM: 4 GB GPU: 400 MHz DirectX 11 What is new in 2.0? Several major improvements have been made to XSOFT FreeSpace for the Windows version of XSOFT. Note: Before you download and install the game,

<http://vglybokaye.by/advert/neo-replace-1-10/>

<http://mygechi.yolasite.com/resources/Babel-Fish-License-Code--Keygen-For-Windows-April2022.pdf> <http://lovelymms.com/myencyclopedia-crack-free-registration-code-free-x64/>

<http://gurureviewclub.com/sphw-logviewer-crack-download-x64-updated-2022/>

<https://alafdaljo.com/xcomp-download-mac-win/>

<https://www.sedaguzellikmerkezi.com/font-wrangler-crack-free-license-key-latest/>

<https://rsmerchantservices.com/eufony-lite-audio-player-activation-key-3264bit/>

<https://comoemagrecerrapidoebem.com/?p=22613>

<https://nohomeinsurance.com/?p=10337>

https://jiyuland9.com/<u>ПППППП ППППППППППП/2022/07/04/weltweitimnetz-browser-crack-registration-</u> [code/](https://jiyuland9.com/タイ自由ランド 無料広告クラシファイド/2022/07/04/weltweitimnetz-browser-crack-registration-code/)

<http://www.alalucarne-rueil.com/?p=18531>

https://wakelet.com/wake/Fkq28AfOBtiUnvqC81III

[https://unmown.com/upload/files/2022/07/ua6IlpwcsfXbZxMg7i43\\_04\\_73025d2d5a6f20f2359589f169](https://unmown.com/upload/files/2022/07/ua6IlpwcsfXbZxMg7i43_04_73025d2d5a6f20f2359589f169b6f435_file.pdf) [b6f435\\_file.pdf](https://unmown.com/upload/files/2022/07/ua6IlpwcsfXbZxMg7i43_04_73025d2d5a6f20f2359589f169b6f435_file.pdf)

<https://training.cybersecurityinstitute.co.za/blog/index.php?entryid=4744>

[https://www.cameraitacina.com/en/system/files/webform/feedback/aletkani136\\_0.pdf](https://www.cameraitacina.com/en/system/files/webform/feedback/aletkani136_0.pdf)

[http://garage2garage.net/advert/gwizard-g-code-editor-crack-activation-code-with-keygen-pc](http://garage2garage.net/advert/gwizard-g-code-editor-crack-activation-code-with-keygen-pc-windows/)[windows/](http://garage2garage.net/advert/gwizard-g-code-editor-crack-activation-code-with-keygen-pc-windows/)

<https://walter-c-uhler.com/outlook-namedays-crack-free/>

<http://robinzoniya.ru/?p=24334>

[https://7smabu2.s3.amazonaws.com/upload/files/2022/07/icFbpONsjf9J93apUOr7\\_04\\_e5a3c14650d3](https://7smabu2.s3.amazonaws.com/upload/files/2022/07/icFbpONsjf9J93apUOr7_04_e5a3c14650d3e31b22346ffa89d76cfc_file.pdf) [e31b22346ffa89d76cfc\\_file.pdf](https://7smabu2.s3.amazonaws.com/upload/files/2022/07/icFbpONsjf9J93apUOr7_04_e5a3c14650d3e31b22346ffa89d76cfc_file.pdf)

[https://stinger-live.s3.amazonaws.com/upload/files/2022/07/ukR6i6jchttHJGNjGOnH\\_04\\_19f4b0adf42](https://stinger-live.s3.amazonaws.com/upload/files/2022/07/ukR6i6jchttHJGNjGOnH_04_19f4b0adf42b64dfa691be236ae034fb_file.pdf) [b64dfa691be236ae034fb\\_file.pdf](https://stinger-live.s3.amazonaws.com/upload/files/2022/07/ukR6i6jchttHJGNjGOnH_04_19f4b0adf42b64dfa691be236ae034fb_file.pdf)